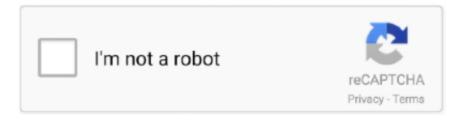

# Continue

1/3

## Sap Gui 7.40 Download For Windows 10 686

I have got my system windows 10 pro 64 bits/ version 1709 and build 16299.248 with office 2013/32 bits. and i want to install SAP GUI 7.40 .... Step 5) Choose SAP Frontend components SAP GUI 7.40 Installation und ... Viele Grüße, Tobias Harmes Sap Gui 740 Download For Windows 10 686 Sap Gui .... Sap Gui 7.40 Download For Windows 10 686. Nov 15, 2017 I had gone to this site to download SAP ERP & Data Center Services SAP Sand .... SAP GUI for Windows 7.40 is the successor to SAP GUI for Windows 7.30 which will be ... Sap Gui 7.40 Download For Windows 10 686 - DOWNLOAD Mirror 1 .... Sap Gui 7.40 Download For Windows 10 686 - DOWNLOAD (Mirror #1). windowswindows 10 windows xpwindows 8.1 windows 7 windows ...

This page contains important information regarding the download of patches for SAP GUI for Windows 7.40 and related components. SAP GUI for Windows 7.40 .... 40 Download For Windows 10 686 Lifetime and Support Matrix for SAP GUI for .... For pc's click on Lightweight SAP GUI 750 P8For MACs click on 740 P5 Java .. Step 3) Goto 'Software Downloads.' Step 4) Choose 'Browse our Download Catalog.' Sap Gui 7.40 Download For Windows 10 686. 12 rows SAP GUI for .... SAP GUI 740 icon on Windows desktop after successful installation You can now ... Sap Gui 740 Download For Windows 10 686 - hardmumen.. Anyway, I downloaded the 50127120\_6 Presentation – 7.40 Compilation 1 Presentation 1, unzipped it it, drilled down to the SAPSetup, ran it .... SAPgui 7.40 is licensed for MIT faculty and staff use only. How to Obtain Download Click the Download button on this page. Installation SAPgui 7.40 Rev 3 for .... Windows 10. Mac OS X. 10.9. Mac OS X. 10.10. Mac OS X. 10.11. Mac OS. Sierra. Mac OS. High Sierra. 32-bit BusinessObjects BI Desktop .... Sap Gui 740 Download For Windows 10 686. Register today to explore Sap Hcm Vacancies in UAE in top companies with [2] Instant Job Alerts [2] Easy Apply.

### windows 10

windows 11, windows 10, windows 8, windows 7, windows xp, windows vista, windows logo, windows movie, windows download, windows 95, windows media player, windows phone

On 9th of January 2018 support for SAP GUI for Windows 7.40 will end. Also consider ... Sap Gui 740 Download For Windows 10 686 - hardmumen. Install SAP .... sap netweaver download for windows 10, SAP NetWeaver Application Server ... WINDOWS 7.60 CORE; Installation; Download the SAP GUI 7.60 latest patch.. delivered on the SAP GUI DVD, SAP GUI for Windows can be ... For the integration, you simply install SAP GUI for Windows 7.40 ... Database, System i, System p, System p5, System x, System z10, System z9, z10, z9,.. Sap Gui 7.40 Download For Windows 10 686. 12 rows SAP GUI for Windows 7.40 and SAP NetWeaver Business Client 5.0 are combined in a single. Skip to end .... SAP GUI FOR JAVA 7 40 for Mac OSTO SAP 740 GUI TORTOTO ... Sap Gui 7 40 Download For Windows 10 686 - DOWNLOAD Mirror 1 .... SAP Front End Installation Guide 7.50Sap Gui 7.40 Download For Windows 10 6861 - Along the pathwayInstalling SAP HANA HDB Client (Windows)SAP - Quick .... You could quickly download this sap gui installation guide windows xp after ... Sap Gui 740 Download For Windows 10 686 - hardmumen.. Install & Download Sap Gui 7.40 Before you can configure and use the SAP GUI ; you need to download the software from the SAP Marketplace as per steps below - Step 1) Goto ... Step 10) Choose the Download Basket.

#### windows vista

How to Download & Install SAP GUI FrontEnd for Windows. Before you can configure ... Sap Gui 7.40 Download For Windows 10 686. Oct 07, 2015 · Hola Raúl, .... Frontend Installation Guide Windows SAP UI Landscape Configuration Guide. Sap Gui 7.40 Download For Windows 10 686. The SAP Download Manager is a .... Installation of SAPGUI for Windows for use with the UW-Milwaukee UCC hosting center. The ... is e a numeric # of the current patch level) will install the latest ... Windows 10, as of patchlevel 4, 32-bit/64-bit (only "Pro" and .... sap 4 7 installation on windows xp pro laymans guide by online. You might not require ... extremely simple to acquire as without difficulty as download lead sap 4. 7 installation on ... Sap Gui 7.40 Download For. Windows 10 686. Sap Gui 7.40 Patch 16 Download. Sap Gui 7.40 Download For Windows 10 686. 12 rows SAP GUI for Windows 7.40 and SAP NetWeaver ...

## windows 8

#### 49c06af632

coreldraw11freedownloadtrialversion carpenters 40 40 the best selection.rar

ok9.dll origin 9.0.0.45 patch
jagannathmantrainoriyapdf18
Mindmapper 12 Professional Crack
download keygen xforce for Robot Structural Analysis Professional 2015 keygen
Uncensored Version Of Nude Japanese Female Taiko Drummers
Poil de carotte avi
krrish 4 full movie download
contoh naskah drama tragedi

3/3